## **Задание для 9 класса по теме «Графический учебный исполнитель»**

При написании алгоритмов помните о следующем:

- В самом начале любого алгоритма пишется его название. Пример: **алг домик**
- У любого алгоритма должно быть начало, оно обозначается соответствующим словом после названия алгоритма. Пример: **нач**
- У любого алгоритма должен быть конец, после чего не пишутся никакие команды. Пример: **кон**
- Все команды алгоритма пишуться между словами **нач** и **кон**.

**1.** Дан исполнитель «Чертёжник». Среда исполнителя прямоугольная декартова система координат. Система команд исполнителя «Чертёжник»:

**сместиться в точку (х, у)** – команда перемещает исполнителя в точку с координатами (х,у). **опистить перо** – после написания этой команды при перемещении Чертёжник будет

оставлять за собой линию.

**подними перо** – после написания этой команды при перемещении Чертёжник не будет оставлять за собой никакого следа.

## *Задание*

Напишите программу, с помощью которой Чертёжник нарисует фигуру как на рисунке.

*Пример того как должна выглядеть программа:*

```
алг бермуды
нач
 сместиться в точку (2,3)
 опустить перо
 сместиться в точку (5,7)
 сместиться в точку (4,2)
 поднять перо
 сместиться в точку (-2,3)
кон
```
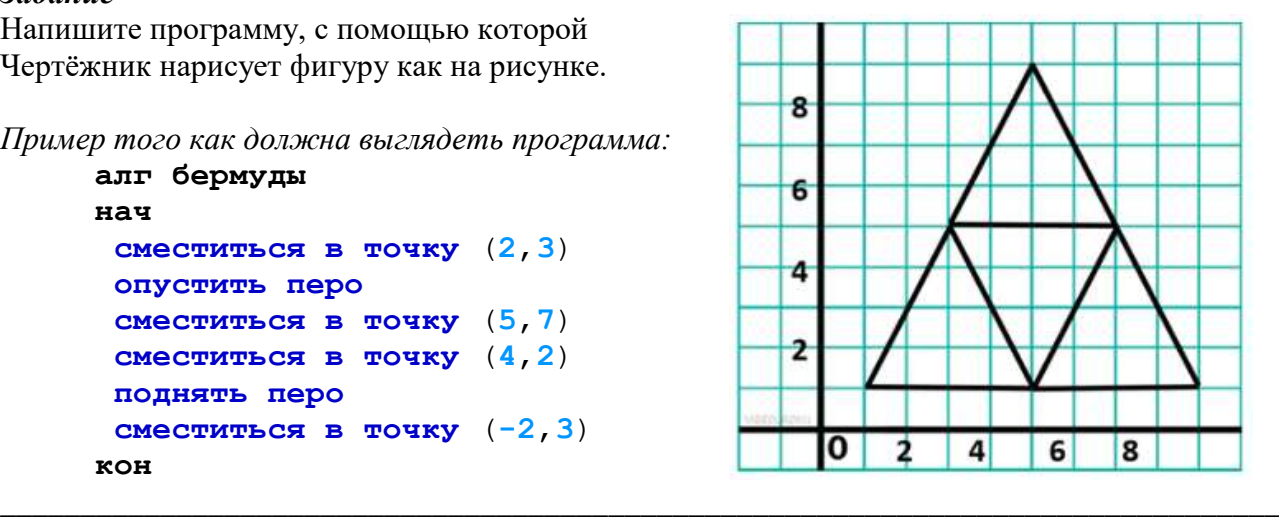

**2.** Дан исполнитель «Робот». Среда исполнителя клетчатое поле, у которого могут быть границы, на поле между клетками также могут встречаться стены (о границы и стены Робот может разбиться). Система команд исполнителя «Робот»:

**влево вправо вверх вниз** команды движения, они смещают Робота на соседнюю клетку в соответствующую сторону.

**закрасить** – эта команда закрашивает ту клетку в которой находится Робот.

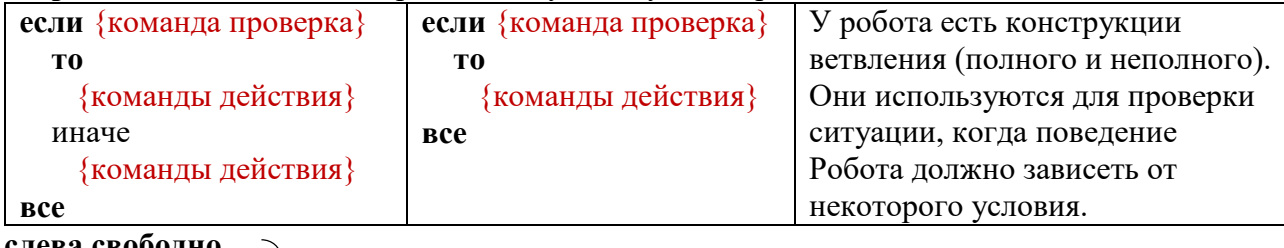

**слева свободно справа свободно сверху свободно снизу свободно**

команды проверки (условия), они используются в условиях и условных циклах, проверяют может ли Робот двигаться в соответствующую сторону.

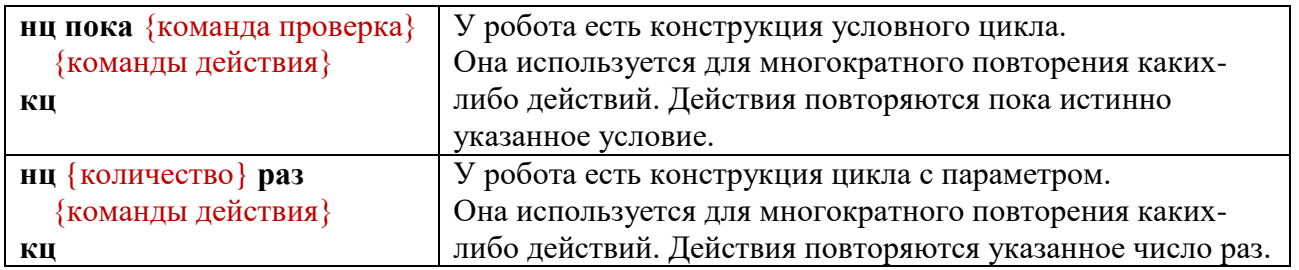

Робот может использовать вспомогательные алгоритмы. Это такие алгоритмы, которые делают определённые действия и оформлены в виде отдельного алгоритма, но по имени могут быть вызваны в основном алгоритме.

## *Задание*

Используя указанные конструкции и вспомогательные алгоритмы напишите программу, которая делает орнамент как на рисунке.

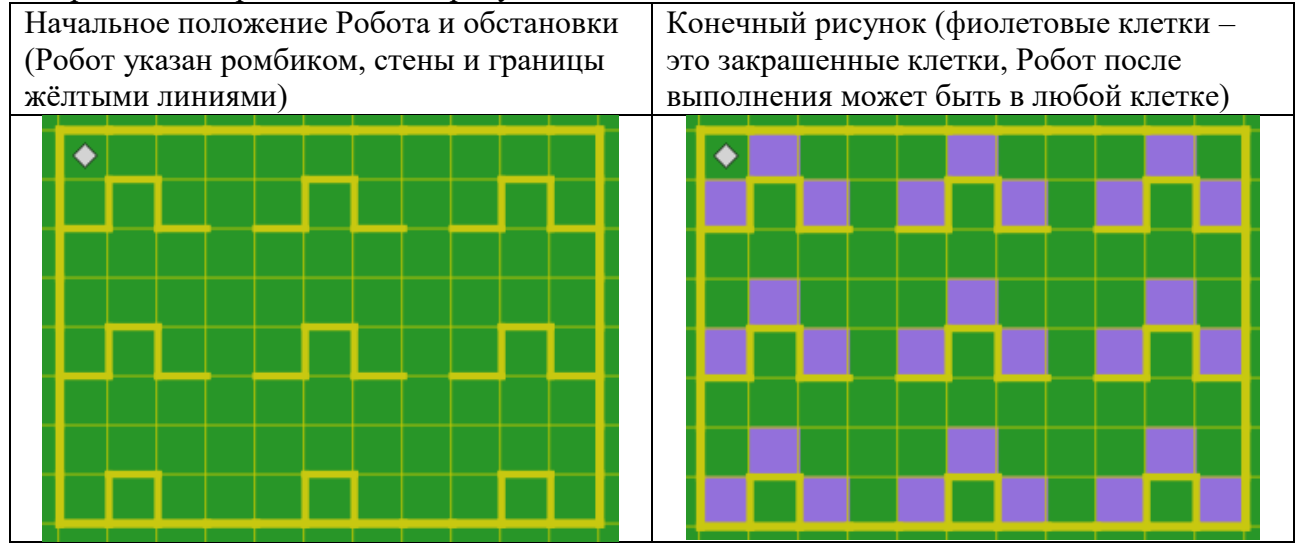

*Пример того как должна выглядеть программа:*

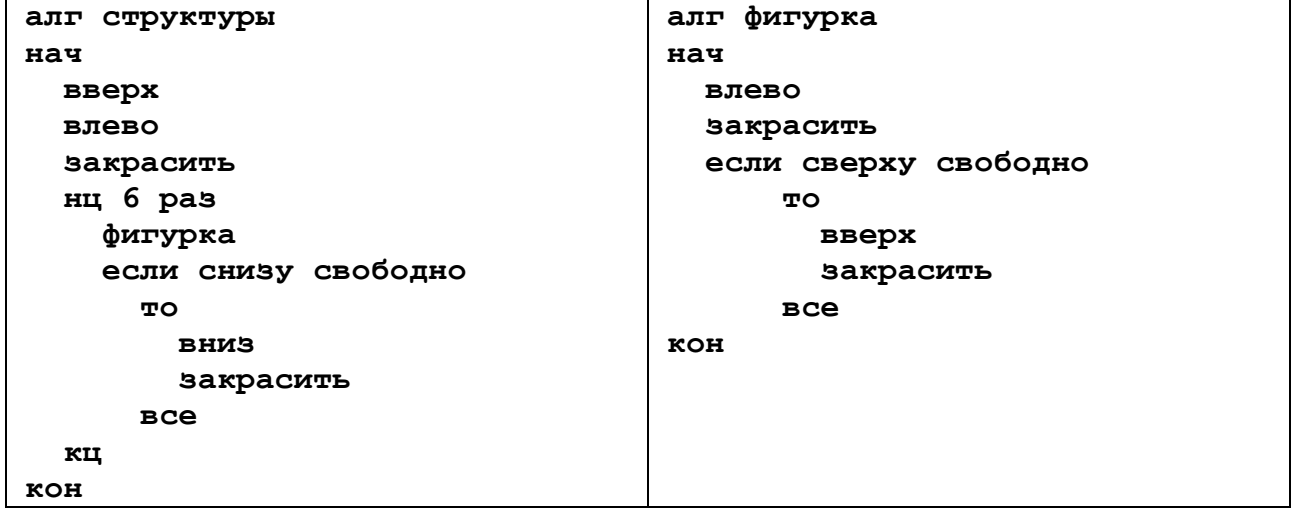